## **install linux over internet instructions**

**Download install linux over internet instructions**

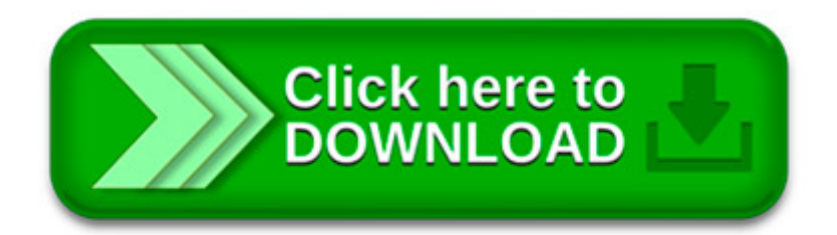

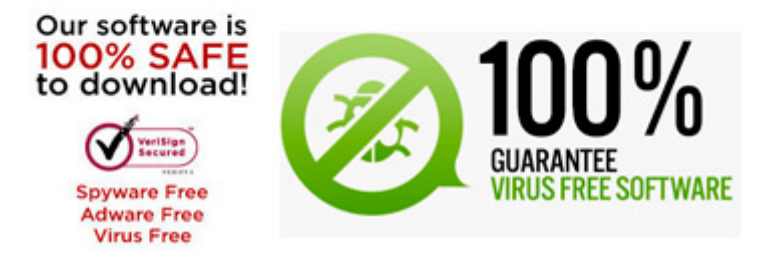

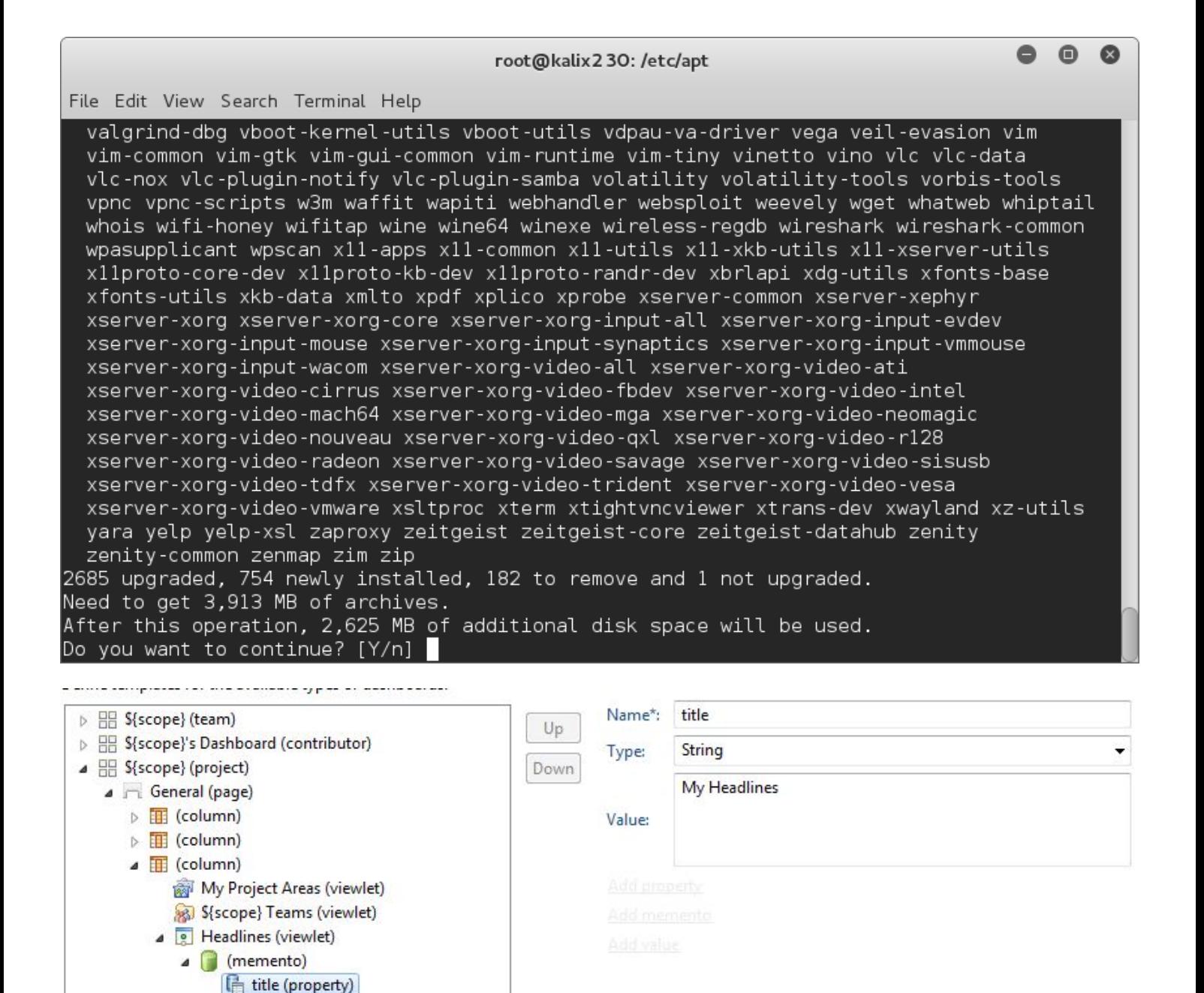

Install Linux Mint 17 & 16 in dual boot with Windows 8: Follow the steps below to install Linux Mint in dual boot with Windows: Step 1: Create a live USB or disk

The Web Installer is the easiest way to install ownCloud on a web space. It checks the dependencies, downloads ownCloud from the official server, unpacks it with the.

In this follow up to Replace the Retiring Windows XP with Linux we re going learn the easiest and most foolproof way to install and run Xubuntu Linux 12.04.

Edit Article How to Install Ubuntu Linux. Two Methods: CD/DVD Installation Windows Installer Questions and Answers. Ubuntu is one of the most popular forms of the.

This guide explains how to install VirtualBox 5.0 on RHEL/CentOS/Fedora and Debian/Ubuntu/Linux Mint using virtualbox own official repositories.

Enabling Developer Mode. Before you do any sort of hacking, you'll need to enable "Developer Mode" on your Chromebook. Chromebooks are normally locked down for.

Building a system using asus xonar essence st pci card.Just using the drivers built into Audiophile linux which are standard drivers which are used by most linux.

After you download any Linux distro from the internet, you have to burn it to a DVD, CD or a number of CDs to install it. That CD or DVD is generally used only once.

Explains how to run and Install Microsoft Internet Explorer on Linux in two easy steps.

Edit Article How to Install Linux Mint. Three Parts: Preparing the Installation DVD Installing Linux Mint Configuring Linux Mint Questions and Answers